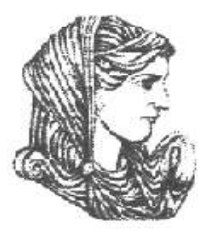

Ελληνική Δημοκρατία Τεχνολογικό Εκπαιδευτικό Ίδρυμα Ηπείρου

#### **Αντικειμενοστραφής Προγραμματισμός**

#### Ενότητα 12 : **Επαναληπτικές Ασκήσεις (2/3)**

#### Ιωάννης Τσούλος

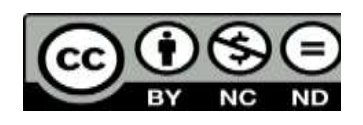

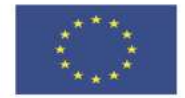

Ευρωπαϊκή Ένωση

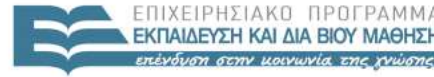

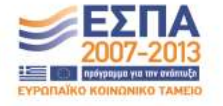

ταϊκό Κοινωνικό Ταμείο Με τη συγχρηματοδότηση της Ελλάδας και της Ευρωπαϊκής Ένωσης

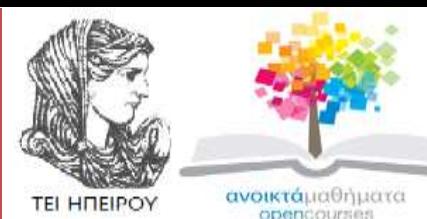

Τμήμα Μηχανικών Πληροφορικής Τ.Ε

#### **Αντικειμενοστραφής Προγραμματισμός Ενότητα 11 :** Επαναληπτικές Ασκήσεις (2/3)

Ιωάννης Τσούλος Επίκουρος Καθηγητής Άρτα, 2015

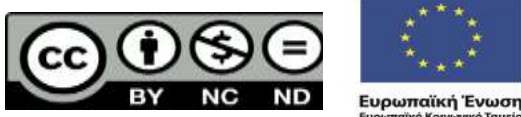

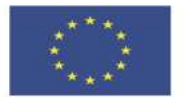

 $F \upharpoonright \Lambda$ 

παϊκό Κοινωνικό Ταμείο Με τη συνγρηματοδότηση της Ελλάδας και της Ευρωπαϊκής Ένωσης

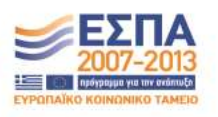

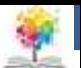

# **Άδειες Χρήσης**

- Το παρόν εκπαιδευτικό υλικό υπόκειται σε άδειες χρήσης Creative Commons.
- Για εκπαιδευτικό υλικό, όπως εικόνες, που υπόκειται σε άλλου τύπου άδειας χρήσης, η άδεια χρήσης αναφέρεται ρητώς.

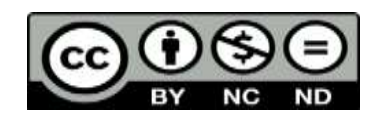

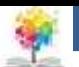

## **Χρηματοδότηση**

- Το έργο υλοποιείται στο πλαίσιο του Επιχειρησιακού Προγράμματος «**Εκπαίδευση και Δια Βίου Μάθηση**» και συγχρηματοδοτείται από την Ευρωπαϊκή Ένωση (Ευρωπαϊκό Κοινωνικό Ταμείο) και από εθνικούς πόρους.
- Το έργο «**Ανοικτά Ακαδημαϊκά Μαθήματα στο TEI Ηπείρου**» έχει χρηματοδοτήσει μόνο τη αναδιαμόρφωση του εκπαιδευτικού υλικού.
- Το παρόν εκπαιδευτικό υλικό έχει αναπτυχθεί στα πλαίσια του εκπαιδευτικού έργου του διδάσκοντα.

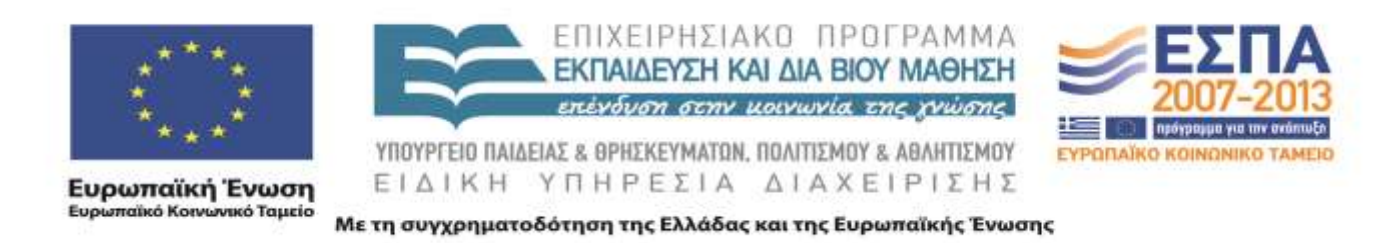

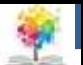

# **Άσκηση (Πίνακες)**

Να γραφεί κατηγορία για τον χειρισμό πινάκων ακεραίων με τα εξής **ιδιωτικά πεδία**:

- 1. ΄Έναν δείκτη σε ακέραιο (πίνακας)
- 2. ΄Έναν ακέραιο αριθμό Ν (μέγεθος πίνακα)
- Στα **δημόσιά πεδία** πρέπει να υπάρχουν τα ακόλουθα
- 1. Μια μέθοδος δημιουργίας που θα δέχεται σαν παράμετρο έναν ακέραιο αριθμό Μ (μέγεθος πίνακα). Κάθε στοιχείο του πίνακα θα αρχικοποιείται στο διάστημα [10,20] με τυχαίο τρόπο
- 2. Μια μέθοδος δημιουργίας που δεν θα δέχεται σαν όρισμά τίποτα και θα διαβάζει από το πληκτρολόγιο τόσο το μέγεθος του πίνακα όσο και τα στοιχεία του.
- 3. Μεθόδους *set()* και *get()*

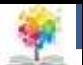

# **Άσκηση (Πίνακες)**

- 4. Μια μέθοδο με το όνομα *reverse()* που θα αντιστρέφει τα στοιχεία του πίνακα
- 5. Μια μέθοδο με το όνομα *cut(int Μ)*, η οποία θα περικόπτει τα στοιχεία του πίνακα σε Μ αν και εφόσον Μ<N
- 6. Μια μέθοδο με το όνομα *details()* η οποία θα εμφανίζει τα στοιχεία του πίνακα στην οθόνη

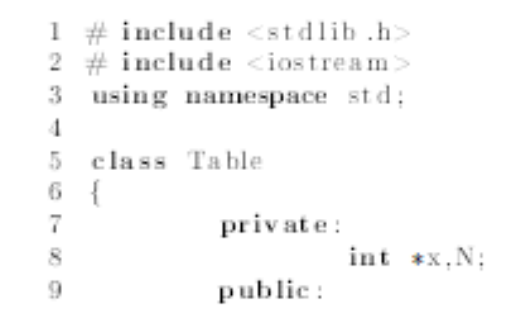

**Αντικειμενοστραφής Προγραμματισμός – Επαναληπτικές Ασκήσεις (2/3), Τμήμα Μηχανικών Πληροφορικής, ΤΕΙ ΗΠΕΙΡΟΥ - Ανοιχτά Ακαδημαϊκά Μαθήματα** 

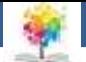

**Λύση**

f.

```
10Table(int M);<br>Table();
1112
                                    getsize();
                         int
13
                         int
                                    getvalue(int pos);
14
                                    setvalue(int pos, int v);
                         void
15\,void
                                    reverse ();
16
                                   cut(int M):void
17
                         void
                                    detaails();
18
                         ^-Table();
19\,\}:
20
21
    Table:: Table(int M)
22
23
               int i:
24
              int left =10;
25
              int right = 20;
26
              N=M:
27
              x=new int[N];
              for (i=0;i\le N; i++) x[i]=left+rand() % (right-left);28
29
30
    Table::Table()31
32
33
               int i:
34
               do
35
                         \text{count} \ll'' \text{Enter} \cup N \cup'';
36
37
                         \text{c}in>\!\!\mathbb{N}:
38
               \} while (N<-0);
39
              x=new int[N];
              for (i = 0; i < N; i++)40
41
42
                         cout << "Enter_element_" << i << endl;
                         \operatorname{cin}>>\!\!\times\!\!\;\![\:\:i\:\:]\,;43
4445\,46\,47\,int
              Table:: getsize()
48\,return N;
49
50
51\,52
    int
              Table:: getvalue (int pos)
53
54
               if (pos < 0 \mid |pos>=N) return -1;
55
              return x[pos];
```
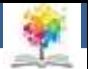

**Λύση**

56 - }

f.

```
57\,58
    void
              Table:: setvalue(int pos, int v)
59
60
              if (pos < 0 \mid |pos>=N) return ;
61\,x [pos] = v;62
63
64 void
              Table:: reverse()
65
66
              int i:
              for (i=0; i < N/2; i++)67
68
                        int t=x[i];69
70
               x[i]=x[N-i-1];71
               x[N-i-1]=t;72
\phantom{0}7374
75
    void
              Table::cut(int M)76
{\bf 77}if (M:N)78
79
                        int *copy x=new int [N];
80
                        int i;
                        for (i=0;i \le N; i++) copy x[i]=x[i];81
82
                        delete[]x ;
83
                        for (i = 0; i \le M; i++) x[i] = copy x[i];84
                        delete [] copyx;
85
86\,87
88
    void
              Table:: details()
89
90
              int i:
91\,for (i=0; i \le N; i++) cout <<i[i]<>endl;
92\,93
94 Table:: Table()
95
96
              delete [] x;
97
98\,99
    int main()
100
              Table mytable(5);
101
```
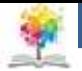

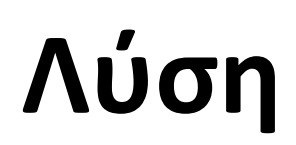

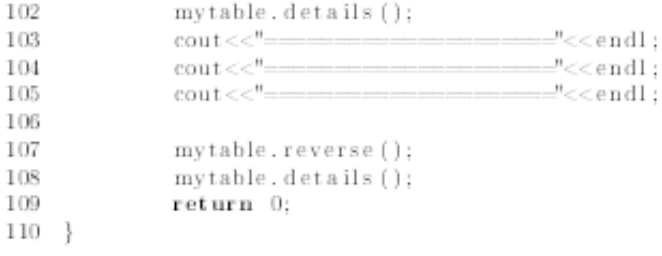

£

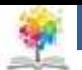

#### **Άσκηση (Χειρισμός CSV αλφαριθμητικών)**

Να γραφεί κατηγορία για το χειρισμό CSV αλφαριθμητικών. Σε κάθε τέτοιο αλφαριθμητικό υπάρχουν τα εξής στοιχεία: ΚΩΔΙΚΟΣ ΣΠΟΥΔΑΣΤΗ, ΕΤΟΣ ΕΙΣΑΓΩΓΗΣ, ΒΑΘΜΟΣ ΑΠΟΦΟΙΤΗΣΗΣ.

Στην κατηγορία θα πρέπει να υπάρχουν στα ιδιωτικά πεδία: ένας πίνακας ακεραίων *code* για τους κωδικούς των σπουδαστών, ένας πίνακας ακεραίων με το όνομα *year* για το έτος εισαγωγής και ένας πίνακας δεκαδικών με το όνομα *grade* για την βαθμολογία. Κάθε πίνακας έχει μέγεθος 100 (μέγιστος αριθμός σπουδαστών).

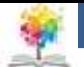

#### **Άσκηση (Χειρισμός CSV αλφαριθμητικών)**

Η κατηγορία θα πρέπει να έχεις τις εξής μεθόδους:

- *1. bool isValid( har \*x)*. Η μέθοδος επιστρέφει *true* αν το Χ είναι έγκυρο CSV αλφαριθμητικό και *false* αν δεν είναι
- *2. bool addValue( har \*x)*. Η μέθοδος ελέγχει αν το Χ είναι έγκυρο και αν είναι βάζει τα αντίστοιχα δεδομένα στους 3 πίνακες
- *3. int total()* Επιστρέφει το σύνολο των σπουδαστών που πήρε πτυχίο
- *4. int ountYear(int y)* Επιστρέφει το σύνολο των σπουδαστών με έτος εισαγωγής y που πήραν πτυχίο
- *5. double meangrade()* Επιστρέφει τον μέσο βαθμό πτυχίου

**Αντικειμενοστραφής Προγραμματισμός – Επαναληπτικές Ασκήσεις (2/3), Τμήμα Μηχανικών Πληροφορικής, ΤΕΙ ΗΠΕΙΡΟΥ - Ανοιχτά Ακαδημαϊκά Μαθήματα** 

#### **Λύση**

C

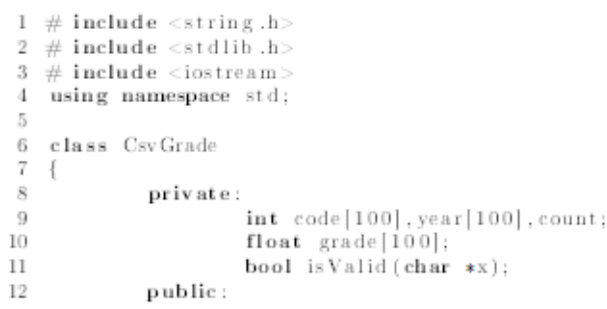

```
στο ΤΕΙ Ηπείρου
                       CsvGrade();
                       bool addValue(char *x):
15
                       \mathbf{int} total();
16
                       int countYear(int y);
17
                       double meangrade();
18
    \}:
19
20
   CsvGrade:: CsvGrade()
21
22
             count = 0:
23
24
25
    bool CsvGrade:: is Valid (char *x)
26
27
             //kanones28
             //2 comma
29
             //ori comma stin arxi
30
             //ozi comma sto telos
31
             //oxi synezomena comma
32
             \text{int } i. \text{count}=0. \text{pos1}=-1. \text{pos2}=-1;33
             for (i=0;i<strlen(x);i++)34
35
                       if(x[i]=</u>',')36
37
                                count++:
                                if(pos1 == -1) pos1 = i;38
                                else pos2=i;39
40
4142
             if (count != 2) return false;43
             if (pos1 == 0) return false;44
             if (pos2 == strlen(x) - 1) return false;45
             if (pos2 == pos1 + 1) return false;46
             return true;
47\,48
49
50
    bool
             CsvGrade :: addValue(char *x)51
52
             if (count == 100) return false;53
             if (! is Valid(x)) return false;
54
             int i,j,k,icount;
55
             char s[100];
56
             icount=0;
             for (i=0; i < str1en(x) & x[i]! = ', '; i++) s \{icount++=x[i];57
58
             s[icount]='\0';
```
12

#### **Αντικειμενοστραφής Προγραμματισμός – Επαναληπτικές Ασκήσεις (2/3), Τμήμα Μηχανικών Πληροφορικής, ΤΕΙ ΗΠΕΙΡΟΥ - Ανοιχτά Ακαδημαϊκά Μαθήματα**

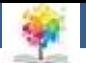

13

**Λύση**

f.

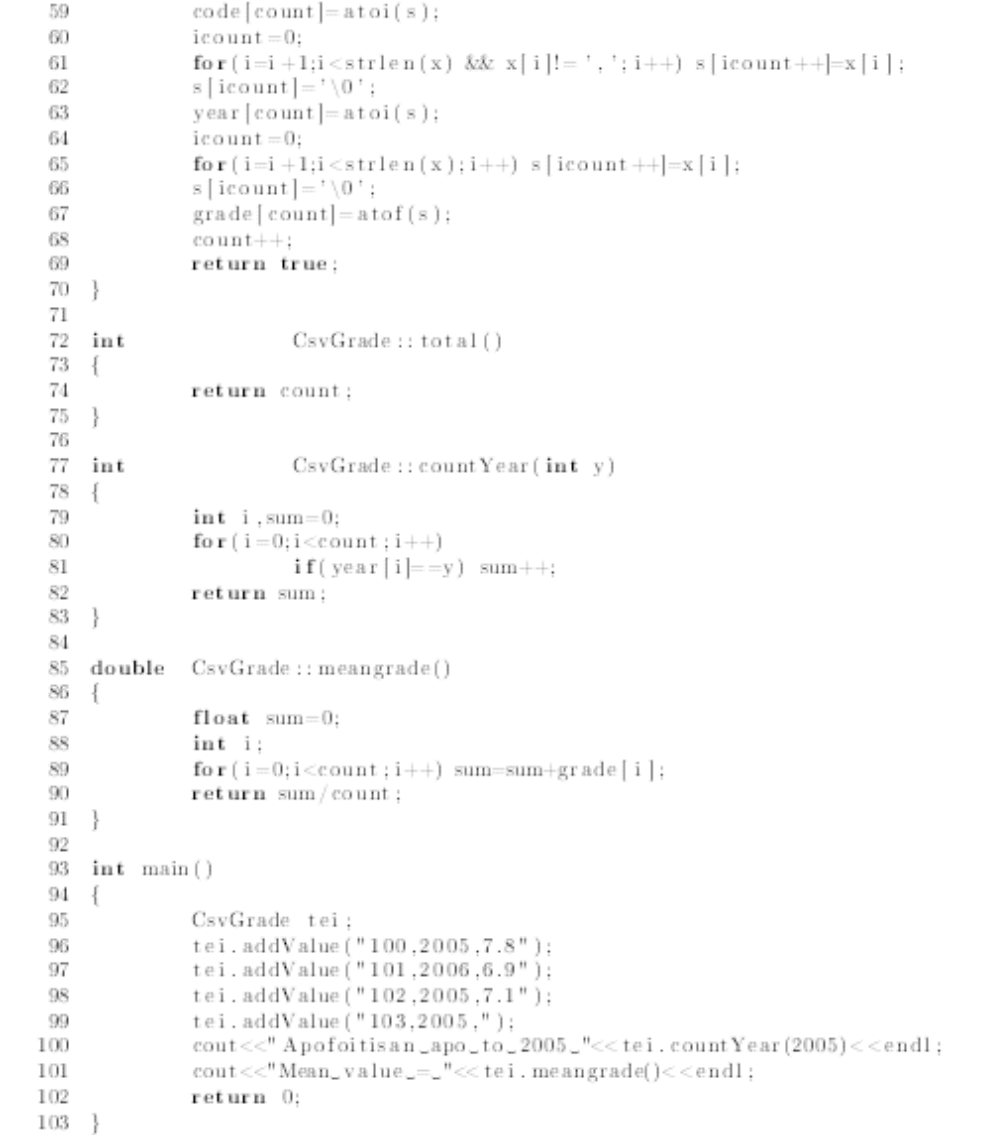

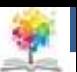

#### **Άσκηση (Κληρονομικότητα)**

Να γραφεί κατηγορία με το όνομα *Rectangle*. Στα ιδιωτικά της πεδία θα είναι:

- 1. Πλευρά1
- 2. Πλευρά2
- 3. Στατικό πεδίο *count* για την καταμέτρησή των αντικειμένων Στα δημόσιά πεδία:
- 1. Μια μέθοδος δημιουργίας
- 2. Μια μέθοδος με το όνομα *area()* για υπολογισμό εμβαδού
- 3. Μια μέθοδος με το όνομα *volume()* για υπολογισμό όγκου που θα επιστρέφει 0 και θα είναι υπερβατική

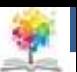

#### **Άσκηση (Κληρονομικότητα)**

4. Μια μέθοδος με το όνομα *details()* η οποία θα εμφανίζει το εμβαδόν και τον όγκο

Στην συνέχεια να φτιαχτεί η κατηγορία *Box* που θα κληρονομεί την *Rectangle* με επιπλέον πεδίο την τρίτη πλευρά

```
1 \neq include <iostream>
    using namespace std;
\mathcal{R}class Rectangle
5
\mathcal{E}protected:
                         static int count:
\mathcal{R}float pleyral, pleyra2;
9
              public:
10
                         Rectangle (double a. double b):
11
                         double area();
12
                         virtual double volume ();
13
                         void
                                  details():
14
                         void
                                   countRectangles();
15
                         - Rectangle ():
16
    \cdot17
    \mathbf{int} Rectangle :: count=0;
19
    Rectangle:: Rectangle(double a, double b)
20
21
              \n  <sub>plexral=</sub> = a:
22
              \n  <i>plexra2=b:</i>\n23
              ++Rectangle:: count:
24
25
```
**Rectangle:** : area ()

double

26

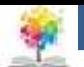

# **Λύση**

```
27\,28\,return pleyral *pleyra2;
29
30
31
            Rectangle:: volume ()
   double
32
33
            return 0.0:
34
35
   void
           Rectangle:: details()
36
37
38
39
            Rectangle:: countRectangles()
40
   void
41cout<<"Total_rectangles_and_boxes_"<<Rectangle::count<<endl;
42
43
44Rectangle:: Rectangle ()
45
46
47\,--Rectangle:: count;
48\,49
   class Box: public Rectangle
50
51
52
            private:
                     double pleyra3:
53
54
            public:
55
                     Box(double a, double b, double c);
                     virtual double volume ();
56
57
   \}:
58
59
   Box:: Box(double a, double b, double c)
60
            : Rectangle (a,b)
61
62
            pleyra3=c;
63
64
65
   double
            Box::volume()66
67
            return pleyra3 * area();
68
69
70
71
```
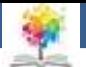

## **Λύση**

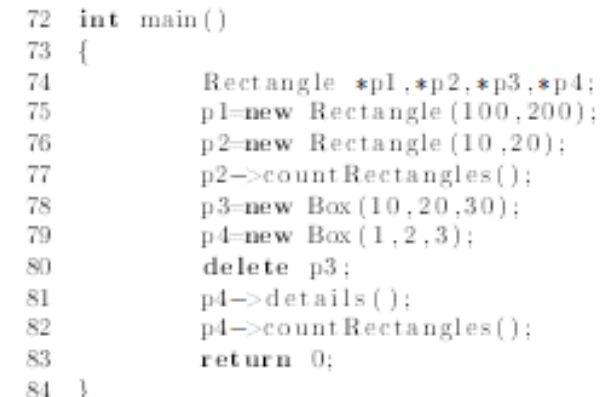

Q

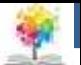

#### **Βιβλιογραφία**

- 1. Εγχειρίδιο της C++, 2η Ελληνική έκδοση, Jesse Liberty, Γκιούρδας.
- 2. Μάθετε τη C++, 2η Ελληνική έκδοση, Jesse Liberty , Γκιούρδας.
- 3. Προγραμματισμός με τη γλώσσα C++ Μέρος Α, Αλεβίζος Θ., Έκδοση ΤΕΙ Καβάλας
- 4. C++ Αντικειμενοστραφής Προγραμματισμός Υπολογιστών Τομαράς Α., , Εκδόσεις Νέων Τεχνολογιών.
- 5. Ανακαλύψτε τη γλώσσα C, J. Purdum, Εκδόσεις Δίαυλος.
- 6. Εισαγωγή στο Συστηματικό Προγραμματισμό και στη γλώσσα C++, Σ. Μπαλτζής, εκδόσεις πανεπιστημίου Ιωαννίνων.
- 7. C++ From the beginning, Jan Skansholm, Addison Wesley.
- 8. The design and analysis of computer algorithms, A.V. AHO, J.E. HOPCROFT, J.D. ULLMANN, Addison Wesley 1974.
- 9. Structure and Interpretation of Computer Programs, H. ABELSON, G.J. SUSSMAN, J. SUSSMAN, MIT Press, Mc Graw Hill Book Company, 1985
- 10. The art of computer programming, D.E. KNUTH, Addison-Wesley.

#### **στο ΤΕΙ Ηπείρου Σημείωμα Αναφοράς**

Copyright Τεχνολογικό Ίδρυμα Ηπείρου. Ιωάννης Τσούλος. Αντικειμενοστραφής Προγραμματισμός. Έκδοση: 1.0 Άρτα, 2015. Διαθέσιμο από τη δικτυακή διεύθυνση:

<http://eclass.teiep.gr/courses/COMP113/>

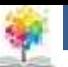

#### **στο ΤΕΙ Ηπείρου Σημείωμα Αδειοδότησης**

Το παρόν υλικό διατίθεται με τους όρους της άδειας χρήσης Creative Commons Αναφορά Δημιουργού-Μη Εμπορική Χρήση-Όχι Παράγωγα Έργα 4.0 Διεθνές [1] ή μεταγενέστερη. Εξαιρούνται τα αυτοτελή έργα τρίτων π.χ. φωτογραφίες, Διαγράμματα κ.λ.π., τα οποία εμπεριέχονται σε αυτό και τα οποία αναφέρονται μαζί με τους όρους χρήσης τους στο «Σημείωμα Χρήσης Έργων Τρίτων».

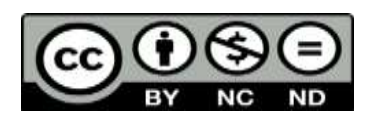

Ο δικαιούχος μπορεί να παρέχει στον αδειοδόχο ξεχωριστή άδεια να χρησιμοποιεί το έργο για εμπορική χρήση, εφόσον αυτό του ζητηθεί.

<http://creativecommons.org/licenses/by-nc-nd/4.0/deed.el>

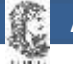

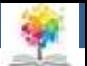

# **Τέλος Ενότητας**

#### **Επεξεργασία: Ευάγγελος Καρβούνης** Άρτα, 2015

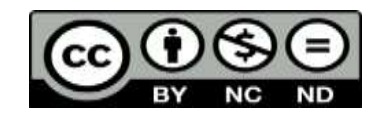

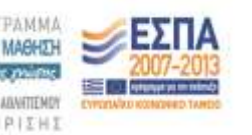

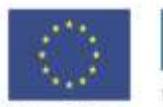

Ευρωπαϊκή Ένωση diet Korvuven Topate

Με τη συγχρηματοδότηση της Ελλάδας και της Ευρωπαϊκής Ένω

#### **Τέλος Ενότητας**

#### Επαναληπτικές Ασκήσεις (2/3)

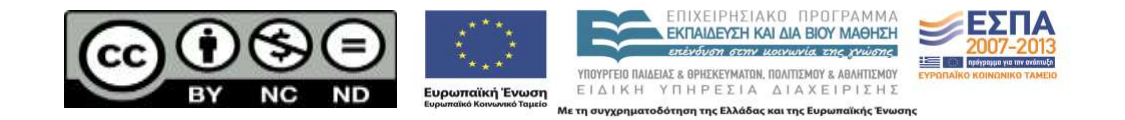